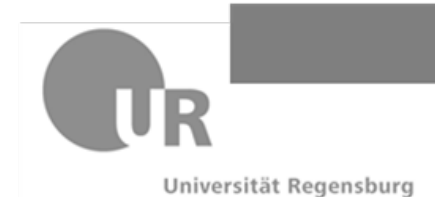

## **Universität Regensburg**

**Fakultät für Philosophie, Kunst-, Geschichtsund Gesellschaftswissenschaften Lehrstuhl für Wirtschafts- und Sozialgeschichte**

## **Merkblatt Literaturrecherche für wirtschafts- und sozialhistorische Themen**

Grundsätzlich sind zu unterscheiden

- Inhaltsdatenbanken (Fachbibliographien, Zeitschrifteninhaltsdatenbanken): Was ist in einem bestimmten Sachgebiet publiziert? Diese Datenbanken umfassen nicht nur Monographien, sondern auch Artikel aus Sammelbänden und Zeitschriften.
- Bestandsdatenbanken (Regensburger Katalog, Verbundkataloge): Wo steht ein Buch/Zeitschriftenband physisch? Artikel aus Zeitschriften oder Sammelbänden sind in diesen Datenbanken nur gelegentlich und bislang in keiner Datenbank systematisch enthalten! Daher: Der Regensburger Katalog ist nicht für die systematische Recherche von Lite-

ratur vorgesehen und daher für diesen Zweck absolut unzureichend!

Wichtige Inhaltsdatenbanken (ggf. VPN-Client einschalten)

- Deutsche Historische Bibliografie (beta) (https://www.historicum.net/recherche/deutsche-historische-bibliografie)
- Historical Abstracts (listet auch deutschsprachige Fachliteratur) (http://web.b.ebscohost.com/ehost/search/advanced?vid=0&sid=36e2d2c9-647b-4f5e-adfb-6685615c09ba%40pdc-v-sessmgr03)

Weitere Inhaltsdatenbanken

- Google Scholar (alle Fachgebiete)
- JADE\* (Sozial-, Geistes- u.a. Wissenschaften)
- ideas.repec.org, EconLit\*, WISO-Net\* (Wirtschaftswissenschaften)
- lizenzpflichtig, d.h. nur über UB (ggf. via VPN-Client) erreichbar

Wichtige Bestandsdatenbanken

- Regensburger Katalog
- BVB Bibliotheksverbund Bayern (Verbundkatalog)
- KVK für Deutschland (Meta-Verbundkatalog)

Bei jedem Katalog sollte man sich vor der Nutzung vertraut machen mit

- dem thematischem und medialen Umfang (z.B. enthält JADE keine Bücher, wohl aber Rezensionen über Bücher)
- den Trunkierungszeichen (z.B. ?, \* oder \$)
- den Boolesche Operatoren (z.B. AND, OR, Klammersetzung)

Empfehlung für das Recherchieren

- erst Recherche in Inhaltsdatenbanken: Was gibt es grundsätzlich? dann in Bestandsdatenbanken: Wo steht es konkret?
- Recherche von Monographien und Sammelbänden über BVB, kombinierte Titel- und Schlagwortsuche in der "erweiterten Suche"
- Recherche von Aufsätzen über Deutsche Historische Bibliografie, Historical Abstracts, Google Scholar, ideas.repec.org und ggf. EconLit
- Beachten Sie, dass Sie im Netz der Uni Regensburg (von außen über VPN-Zugang https://www.uni-regensburg.de/rechenzentrum/support/vpn/) sein sollten, um diese sehr komfortablen Angebote nutzen zu können!

Stand: 16.06.2021